# Q1 I have read and understand the information provided above, and hereby consent to participate in this research.

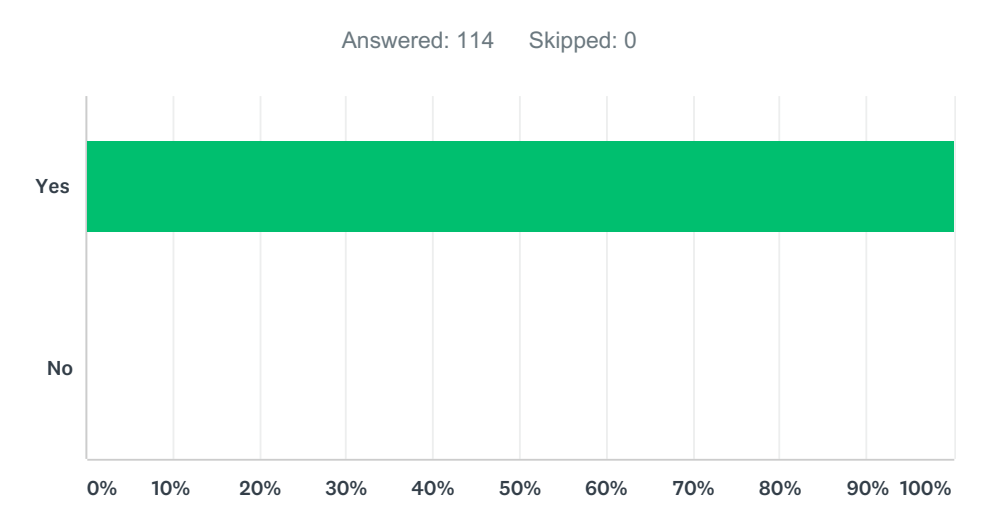

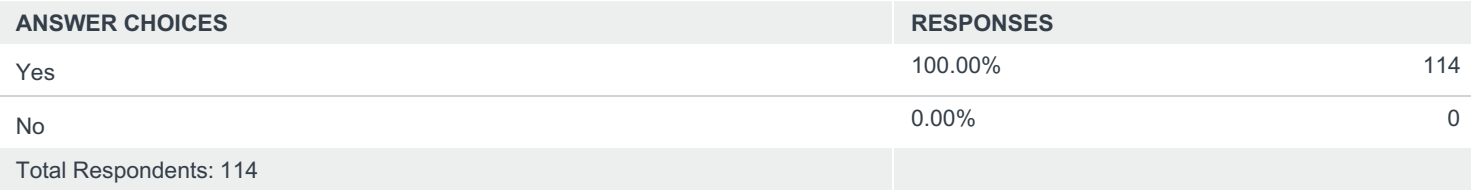

# Q2 Do you currently database and map plants in two separate systems?

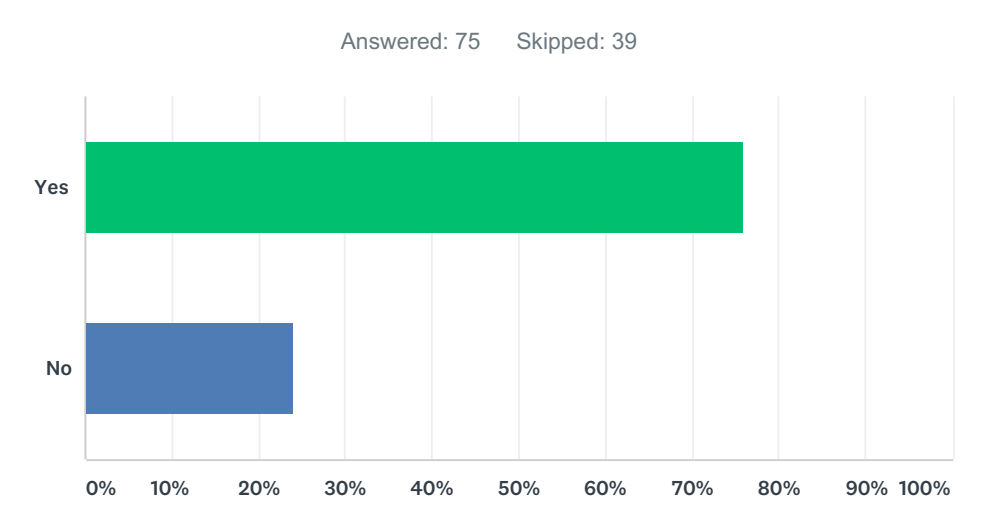

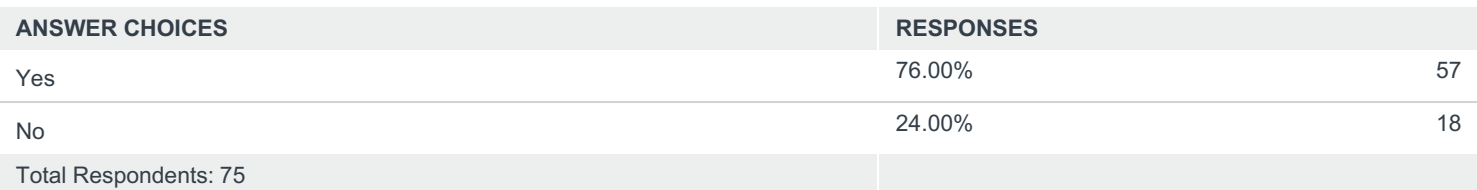

# Q3 How do you currently map your collections? (\*select all that apply)

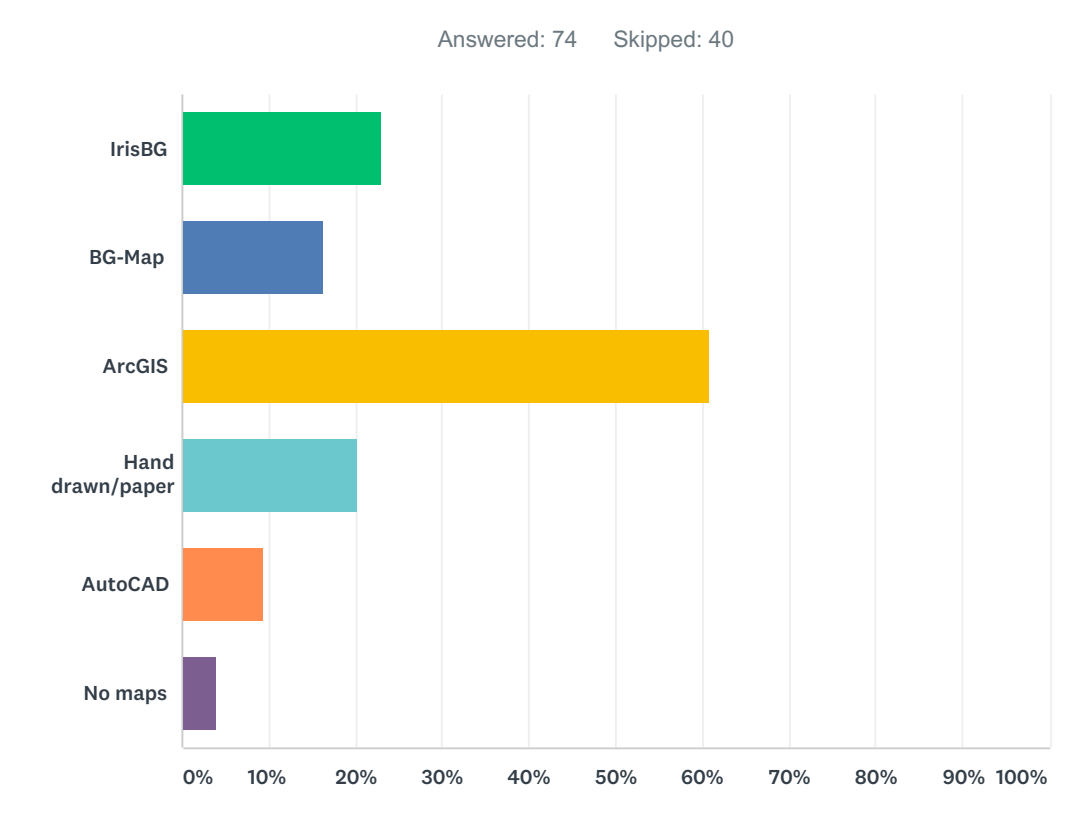

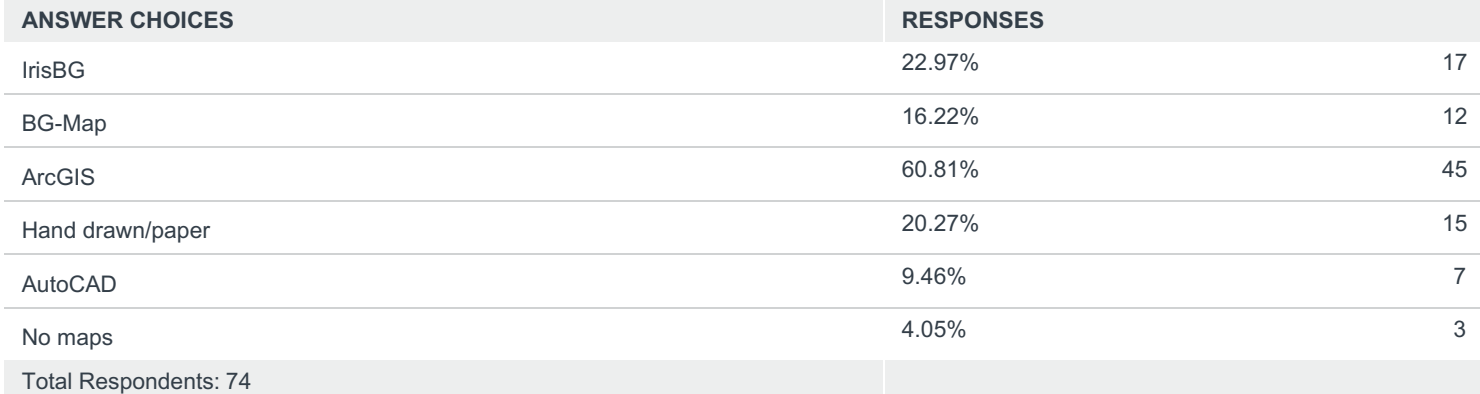

# Q4 How do you currently maintain plant records? (\*select all that apply)

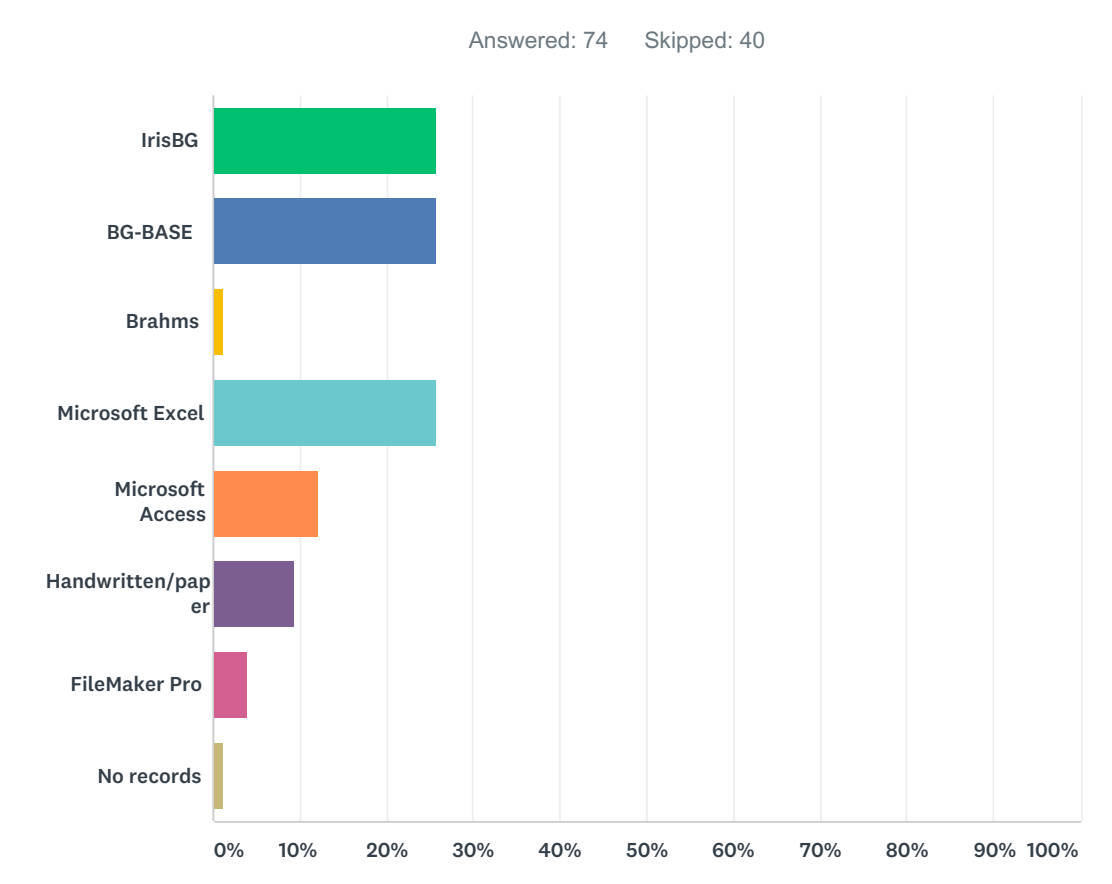

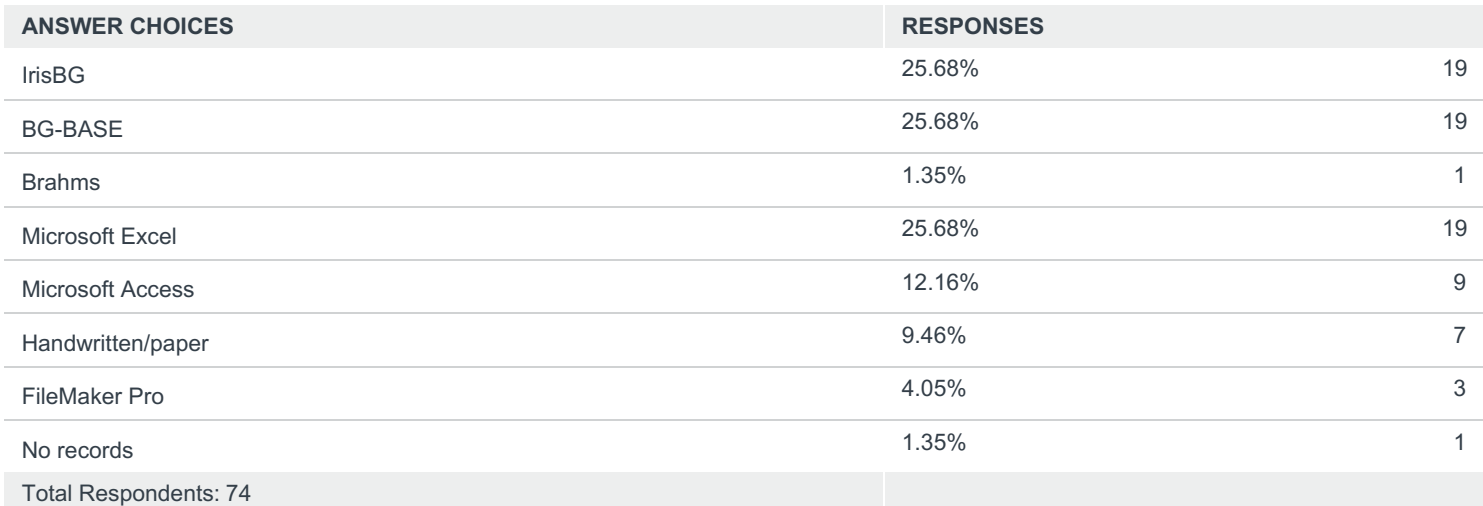

# Q5 For each of the following data themes, indicate their importance to your living collections dataset:

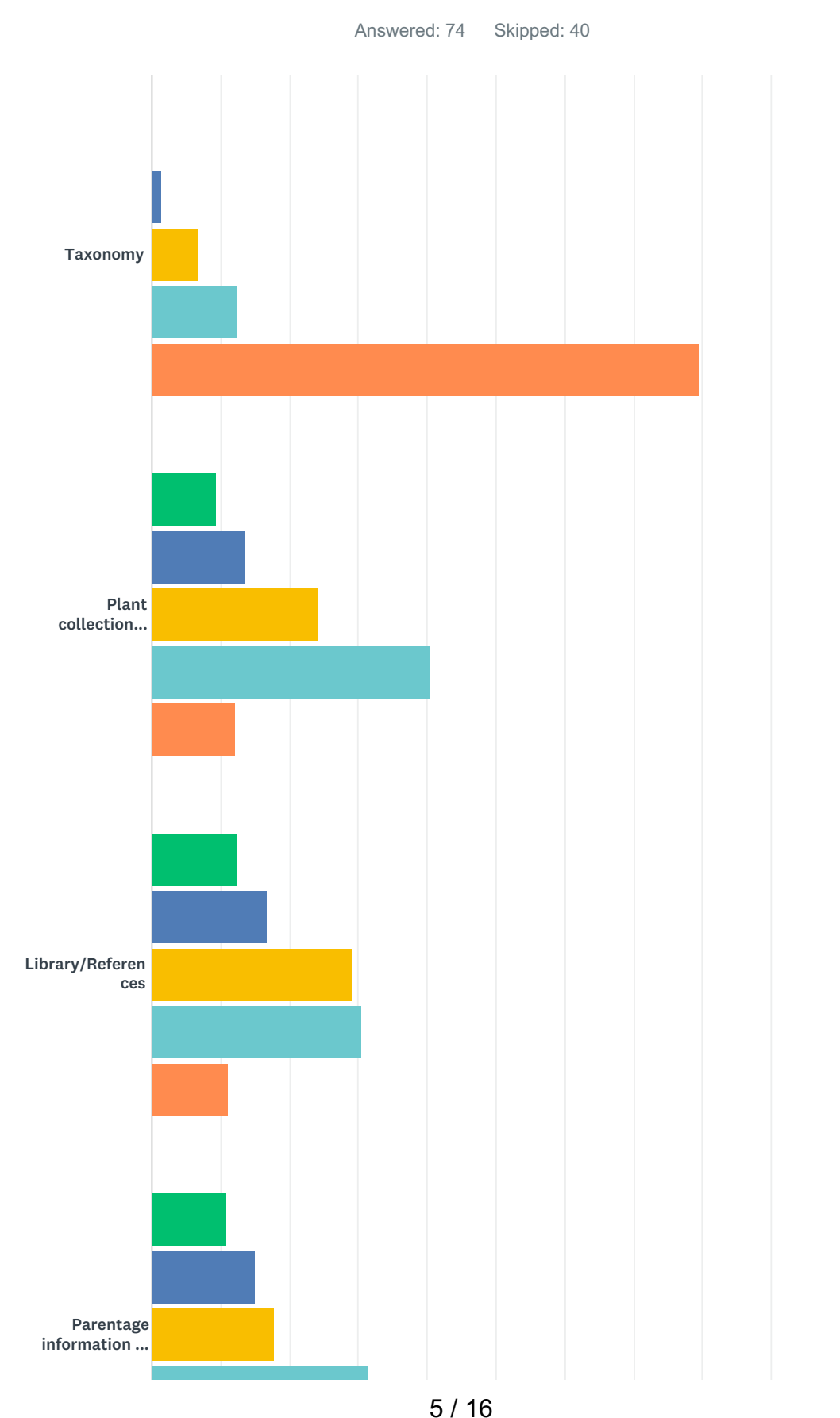

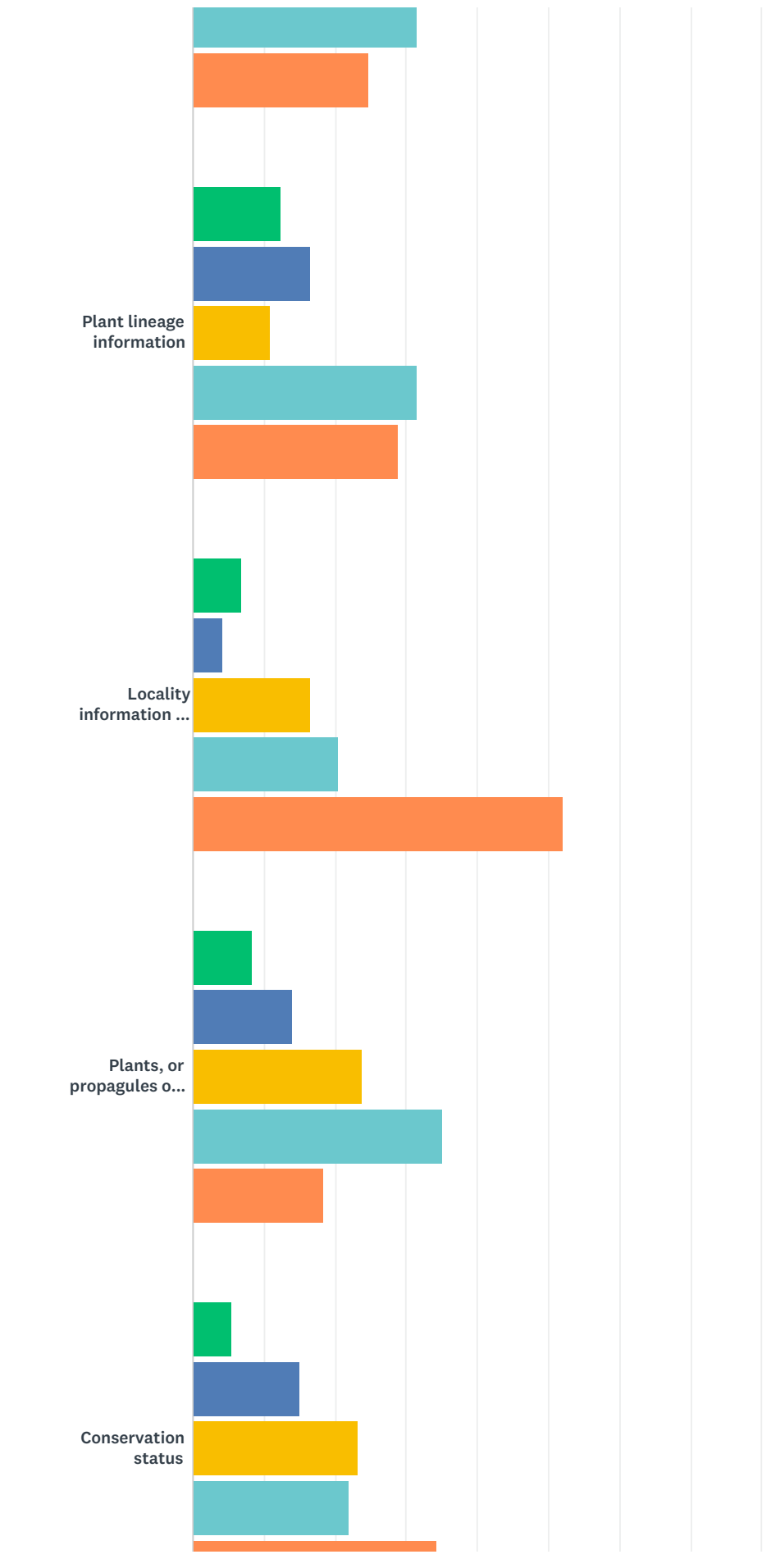

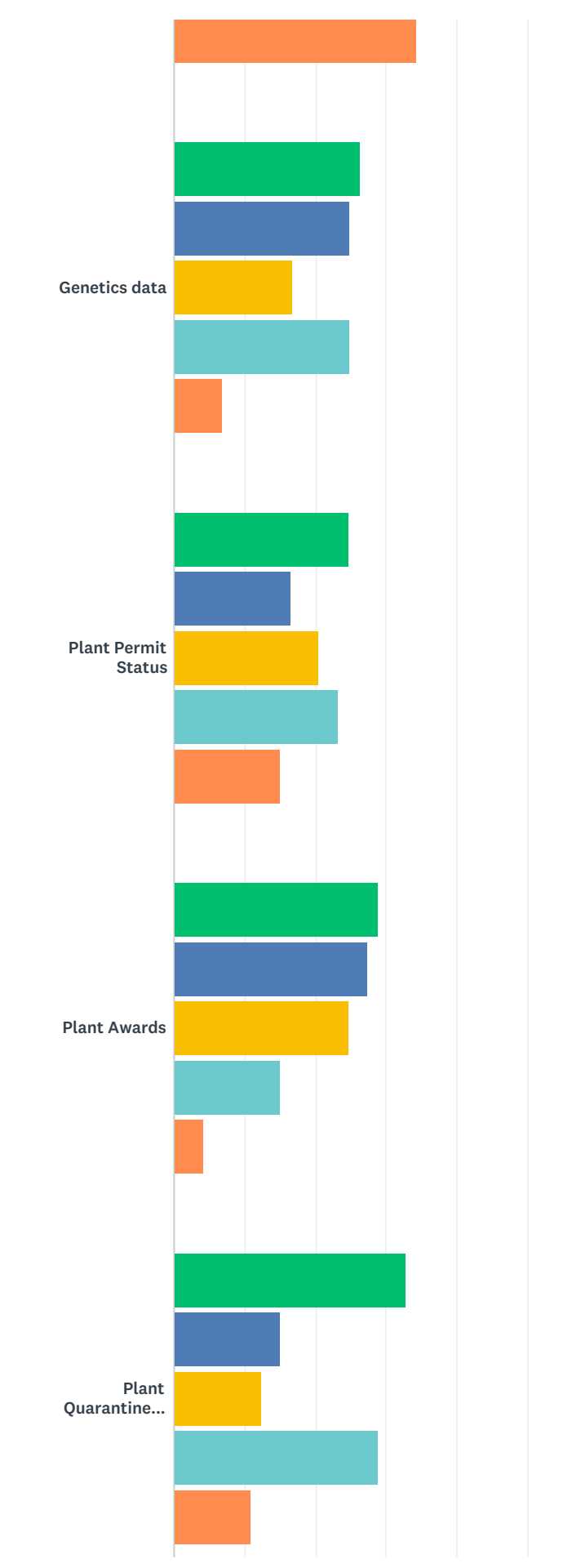

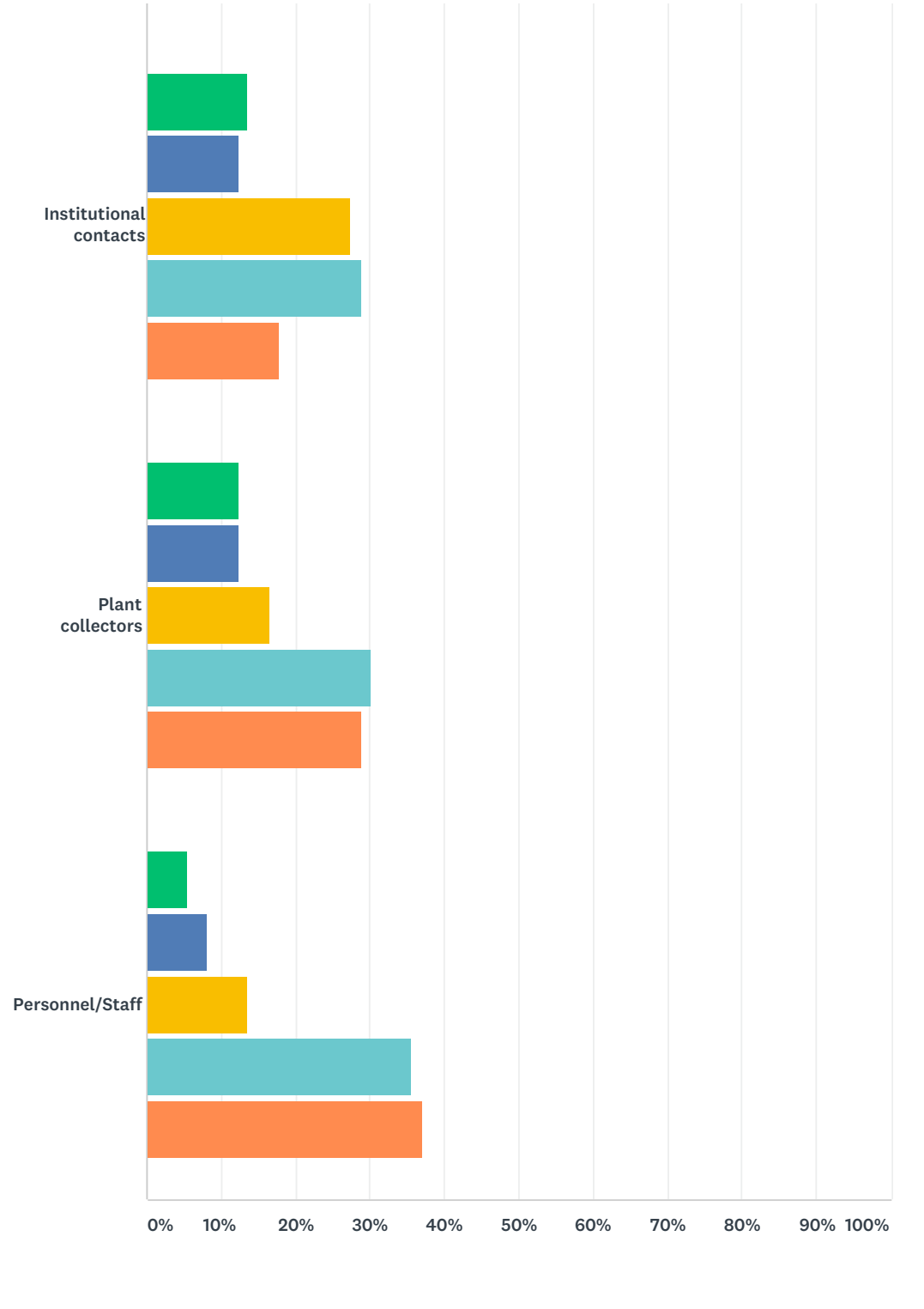

Not at all important  $\qquad \qquad$  Slightly important Moderately important Important Very important

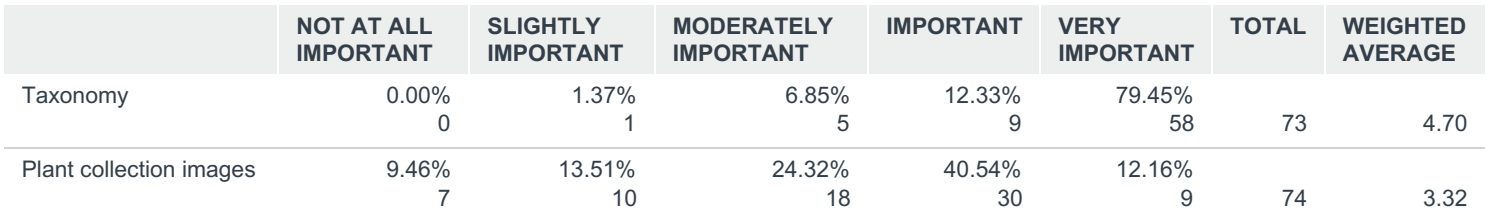

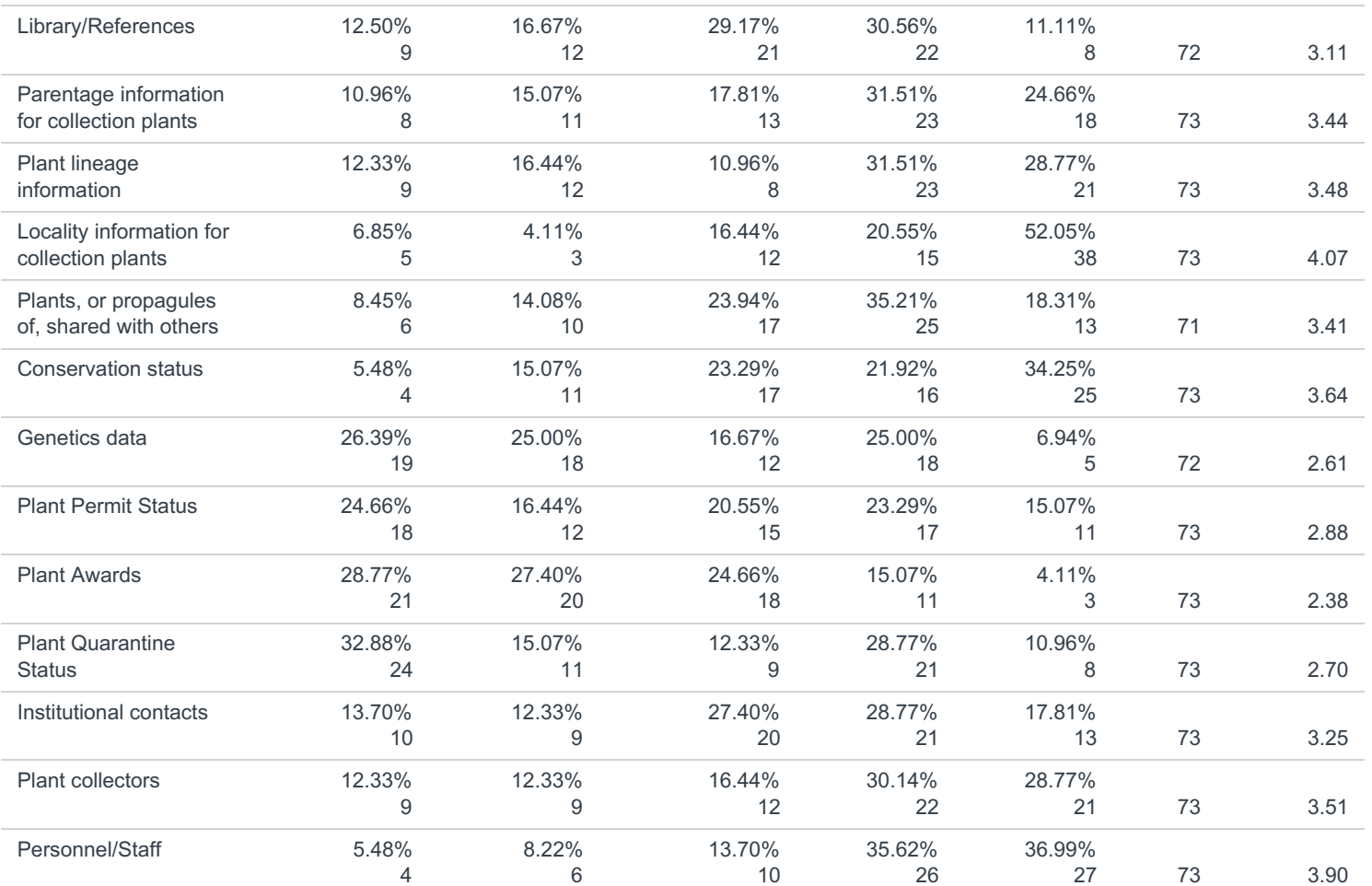

# Q6 For each of the following operations, indicate their importance to your living collections management.

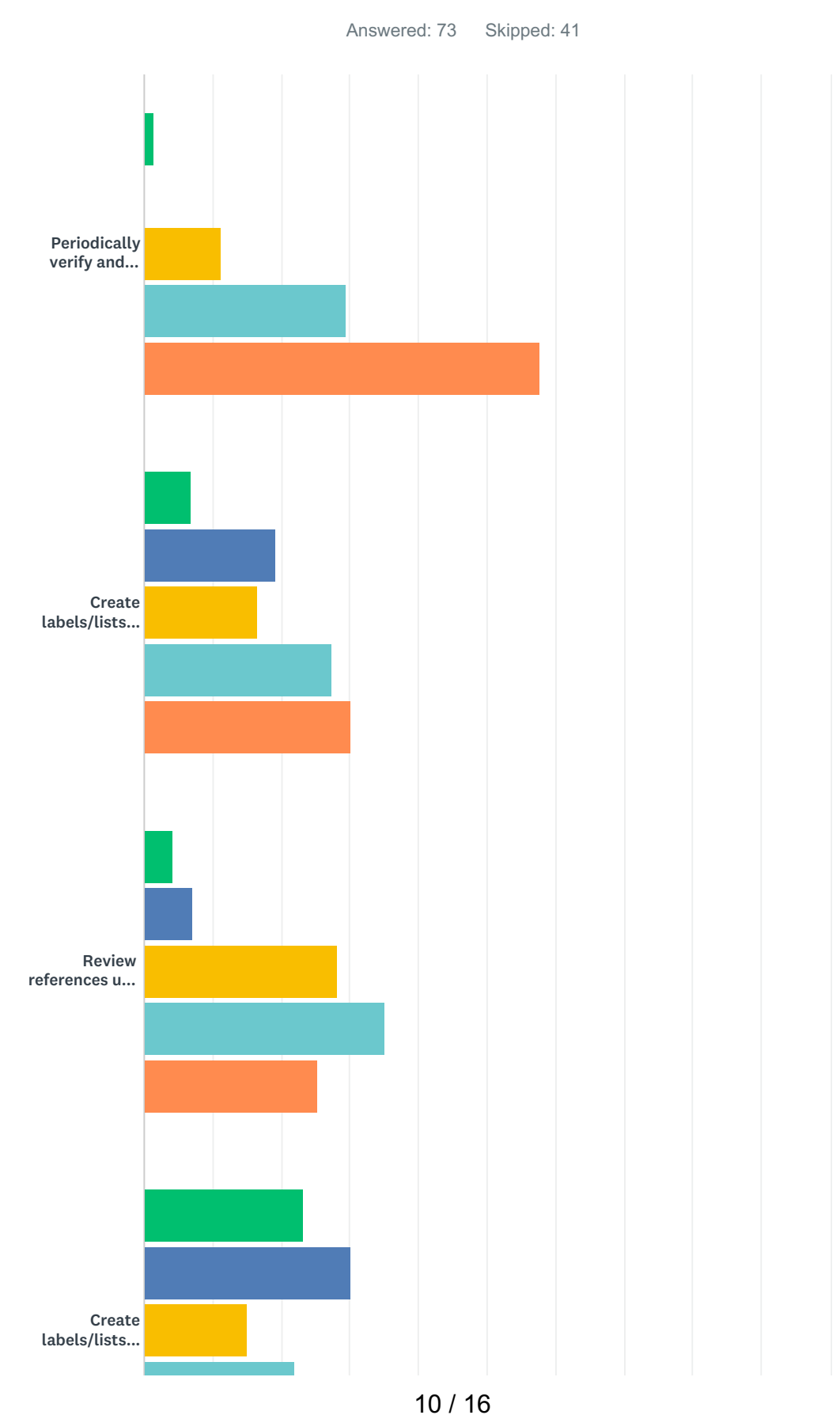

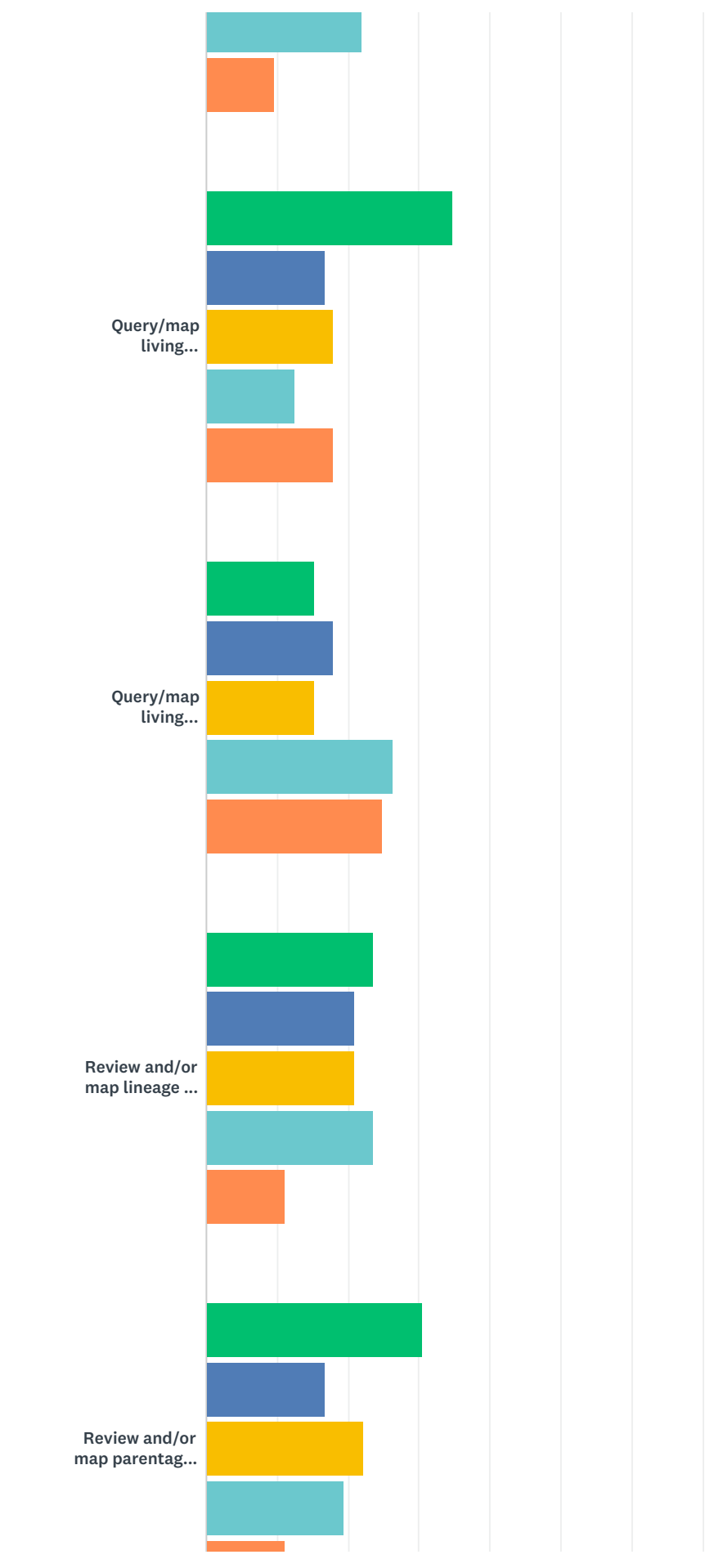

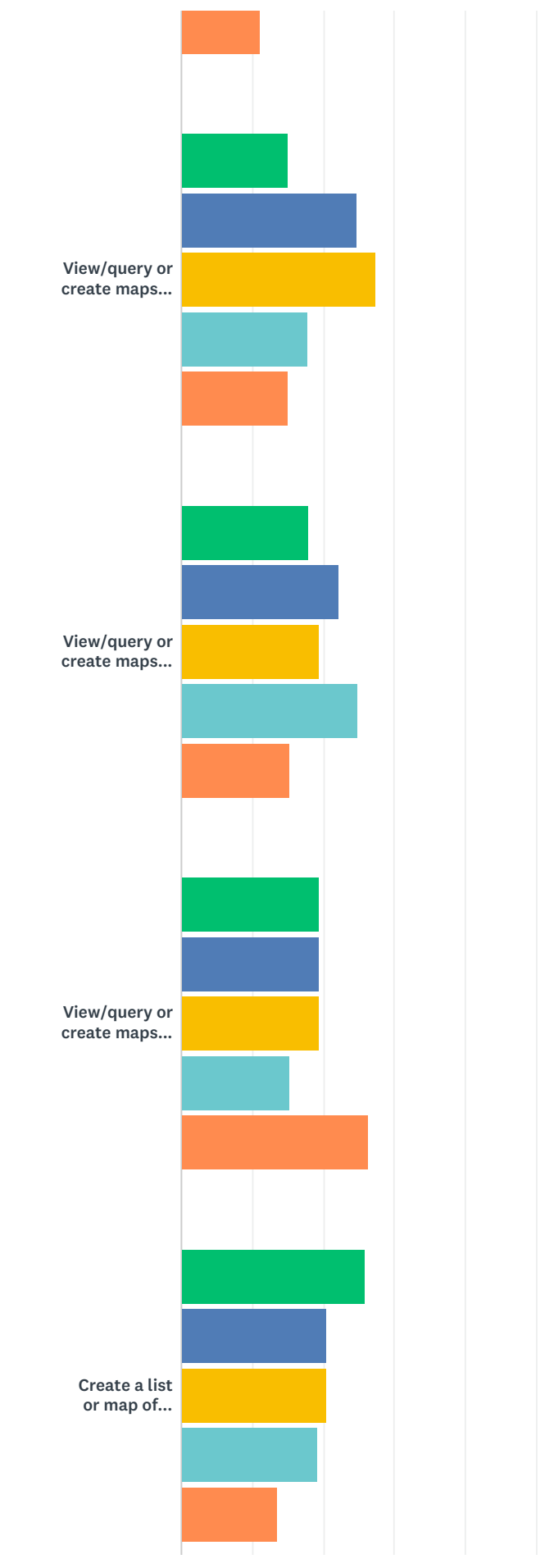

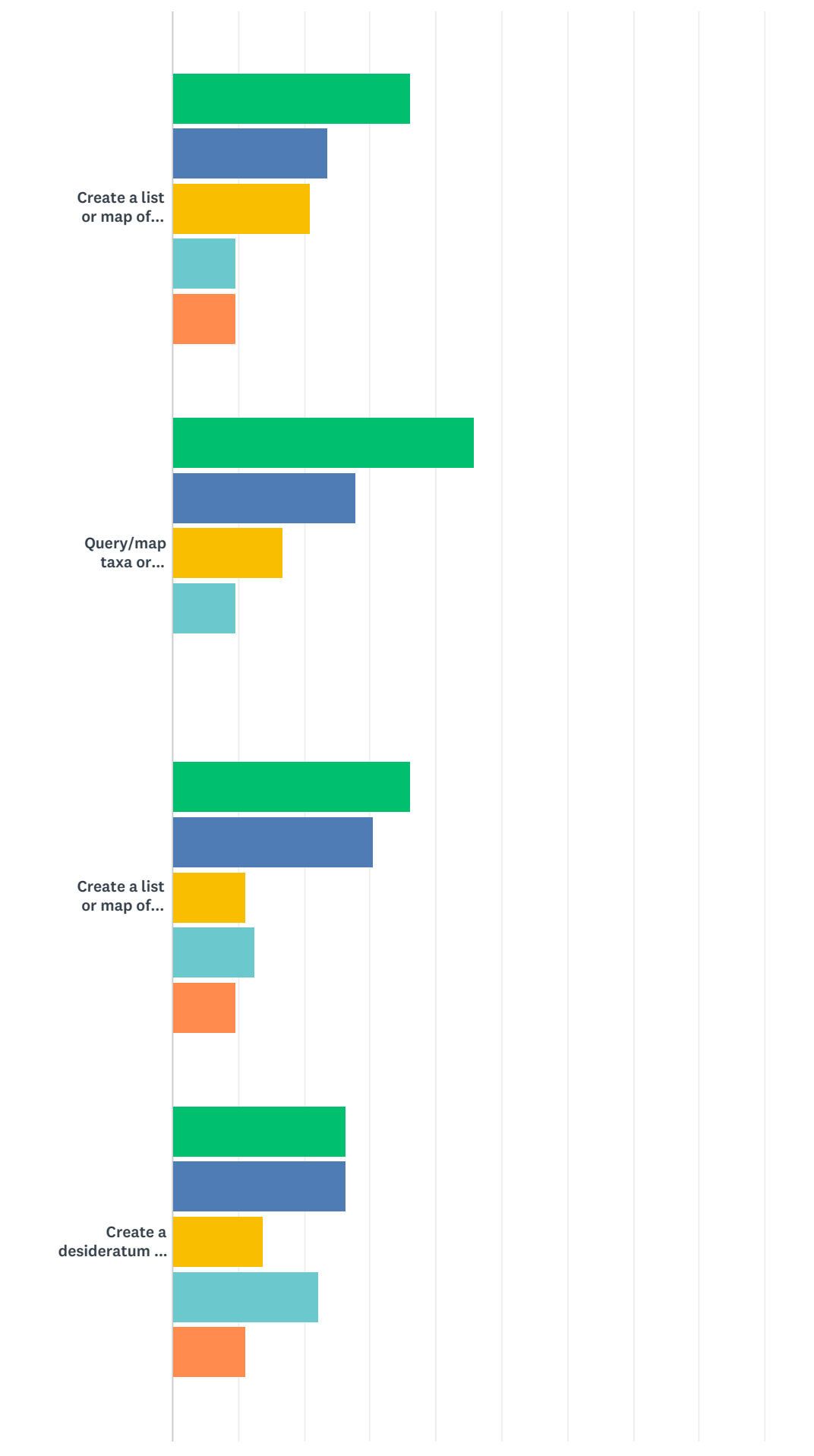

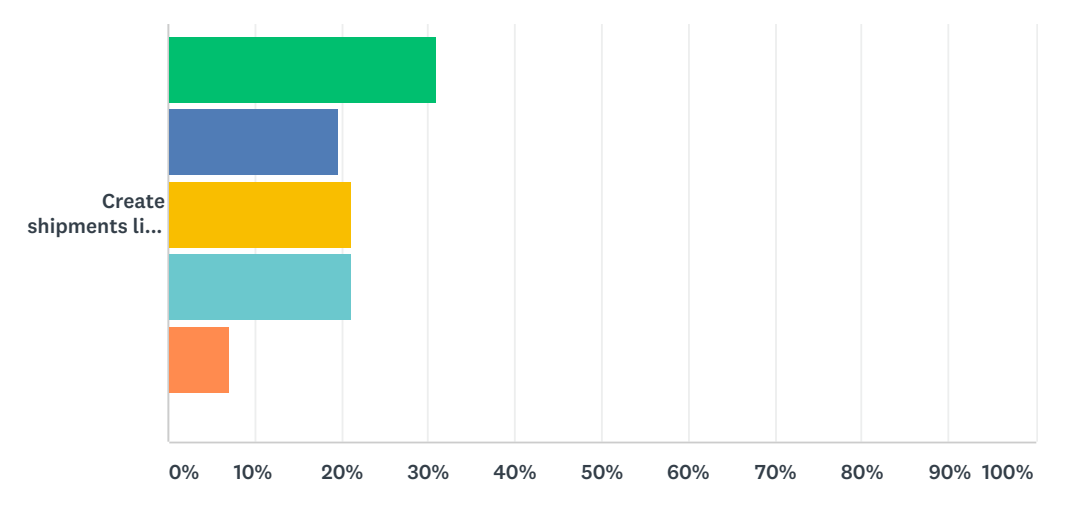

Not at all important Slightly important Moderately important

Important **Very important** 

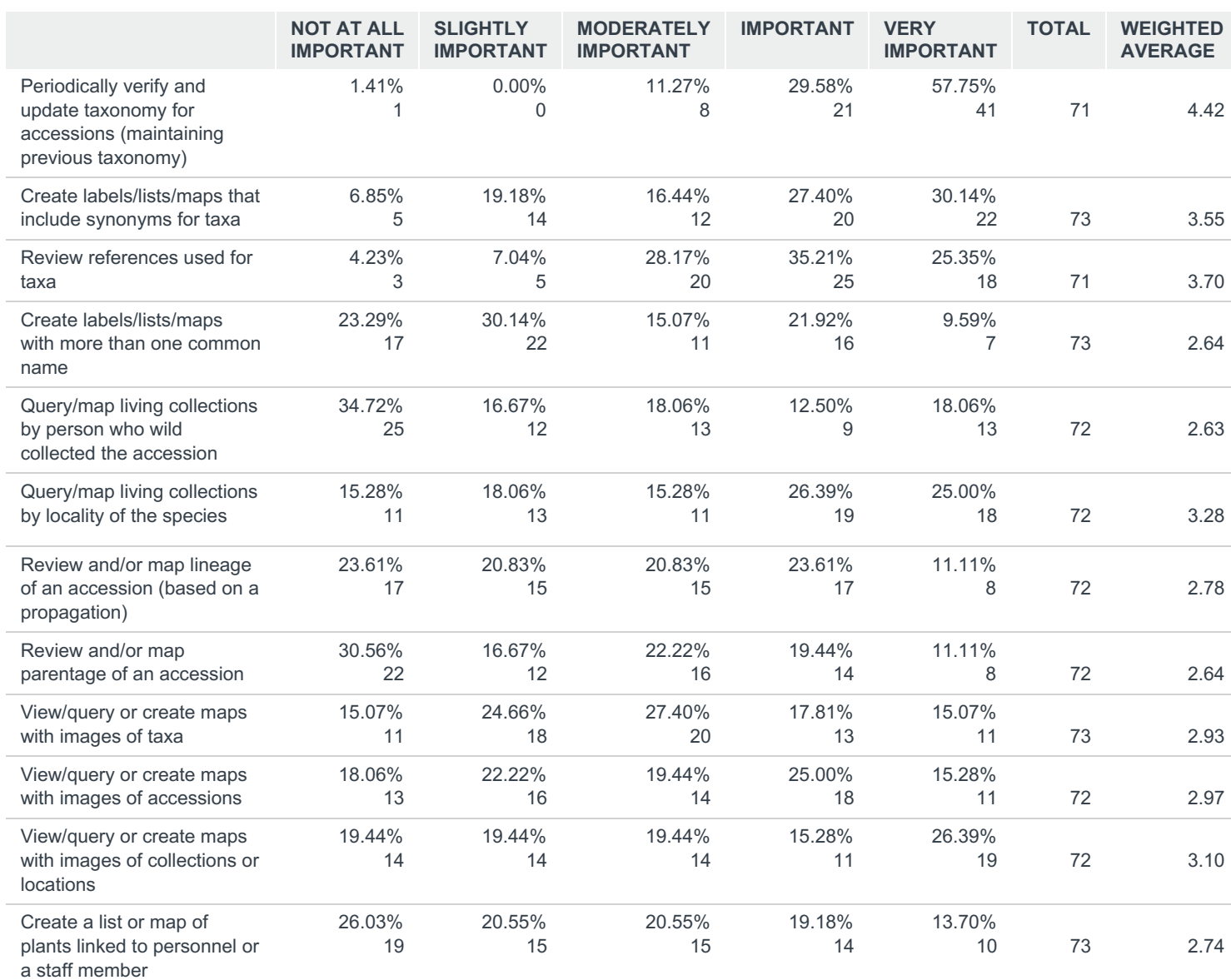

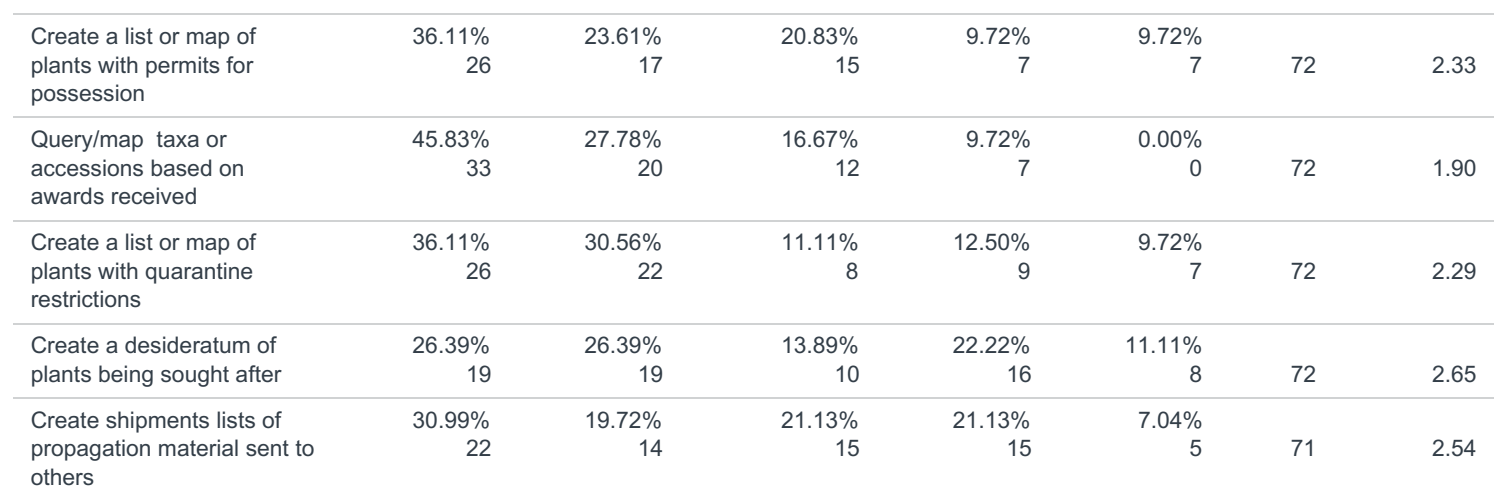

# Q7 Are you aware of and currently taking advantage of the American Public Garden Associations (APGA) partnership with ESRI?

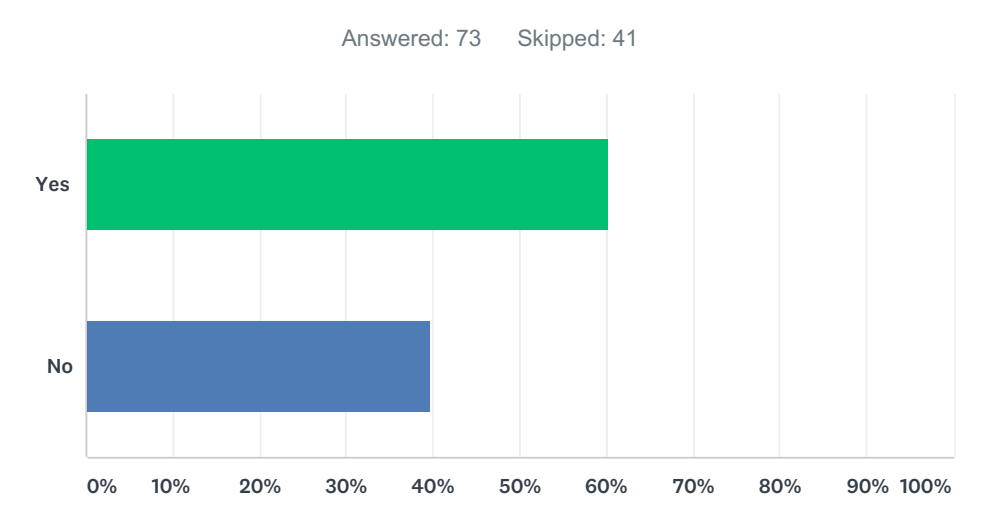

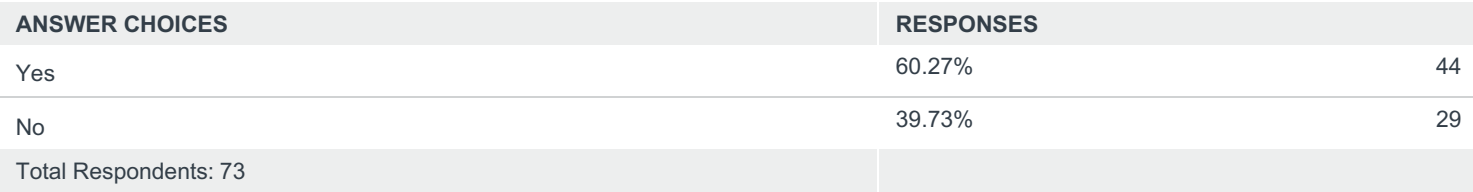